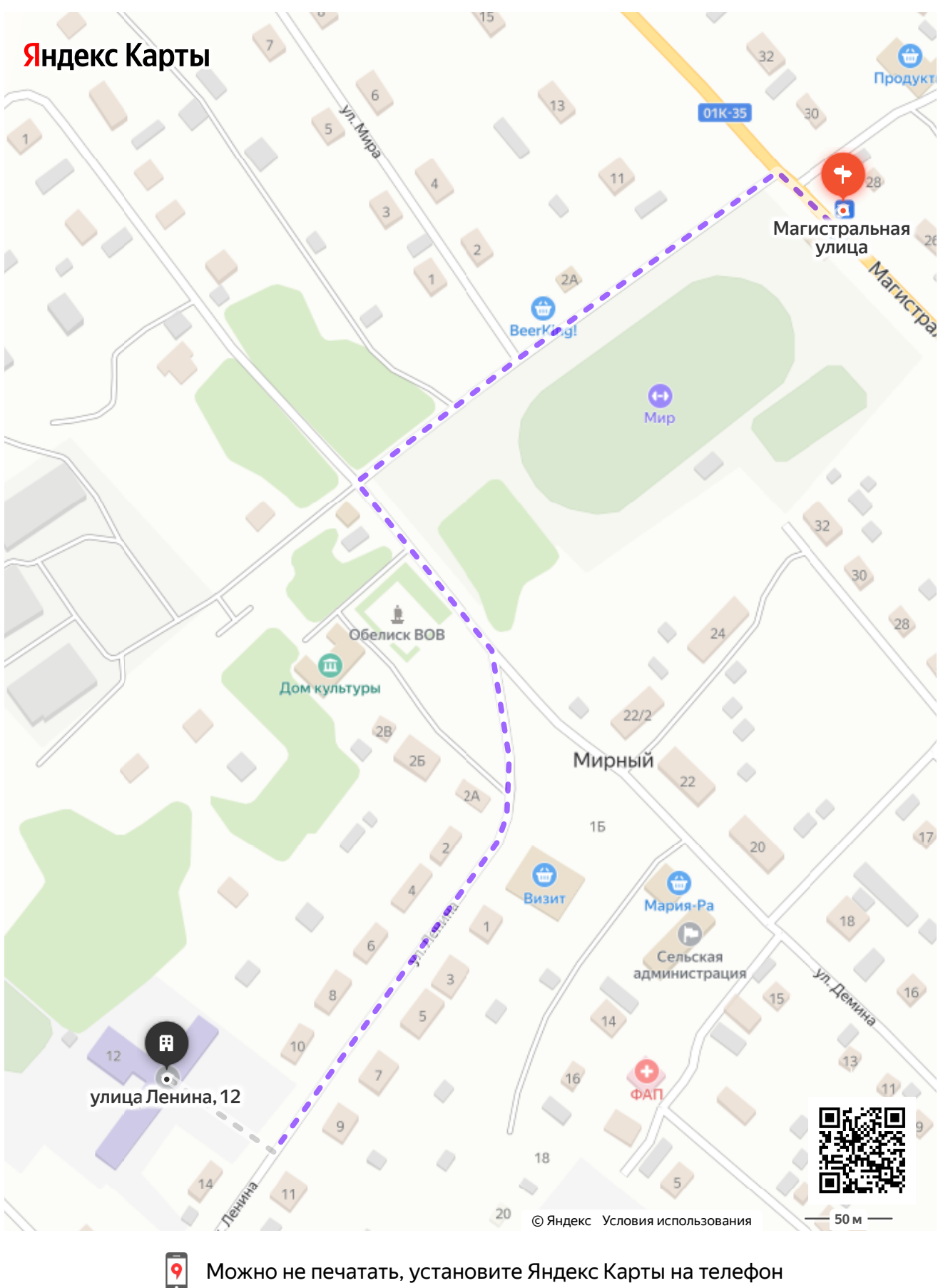

## Можно не печатать, установите Яндекс Карты на телефон

## Магистральная улица — улица Ленина, 12

## **Пешком 830 м, 10 мин**